## **HAKUKONEOPTIMOINNIN SUORITTAMINEN**

Tässä ohjeessa käydään vaihe vaiheelta läpi hakukoneoptimoinnin prosessi ja esitellään siihen liittyvät tietolähteet, joista voidaan hakea lisätietoa vaiheen toteuttamiseksi. Hakukoneoptimoinnin tueksi on hyvä lukea **Digitaalisen markkinoinnin käsikirja: opas mikro- ja PK-yrityksille** s. 125-128.

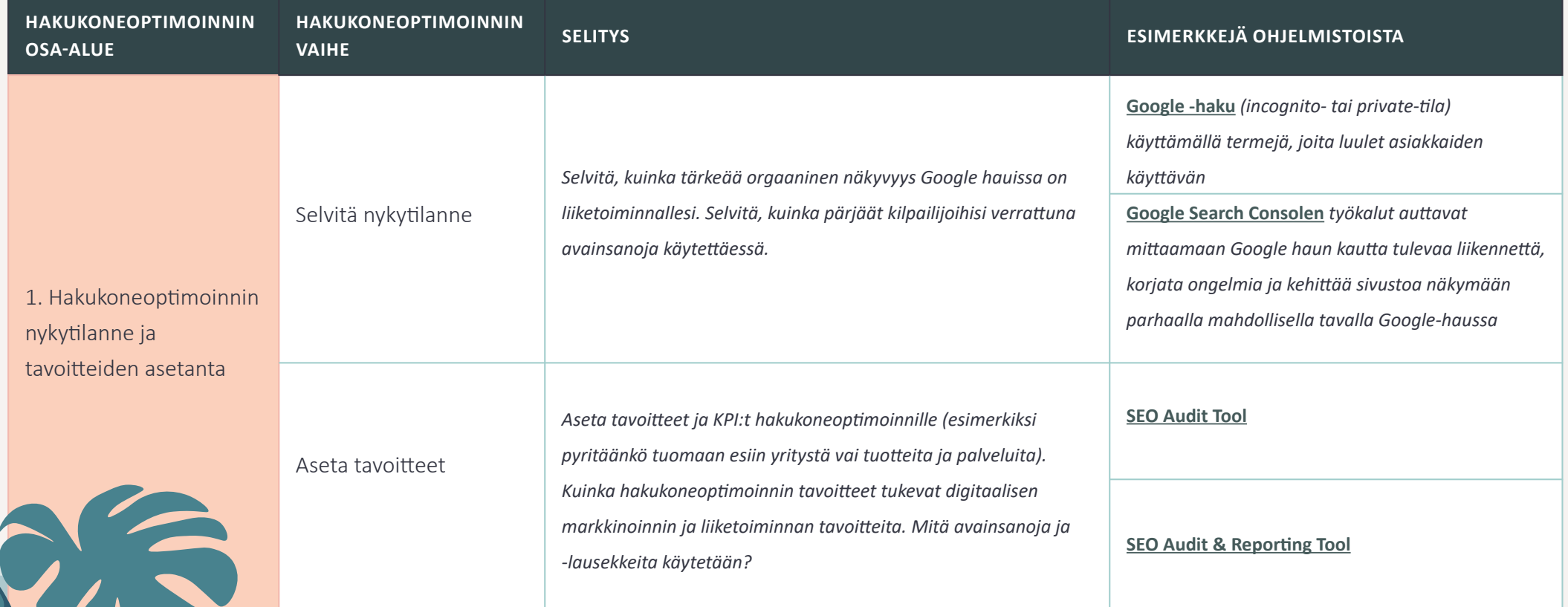

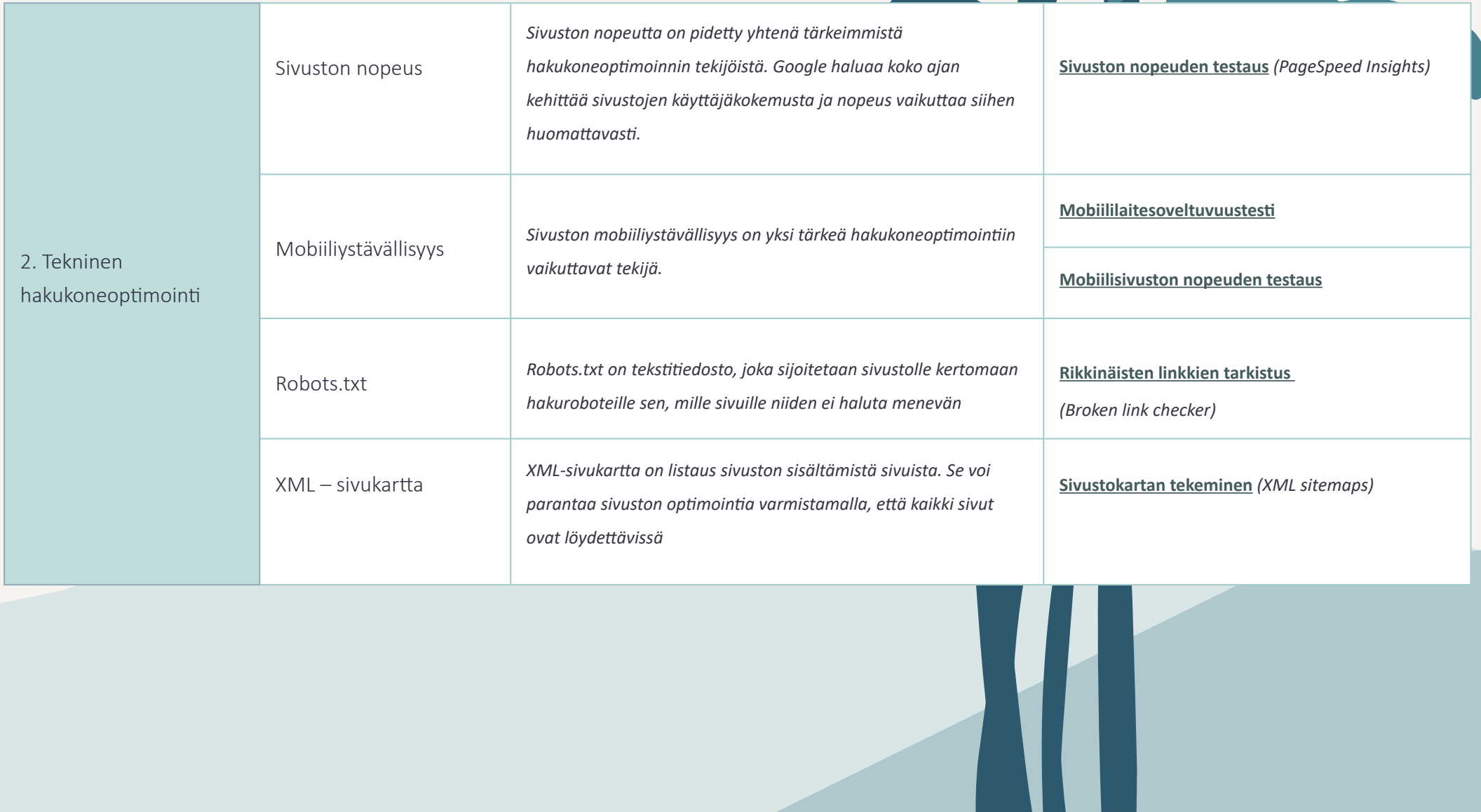

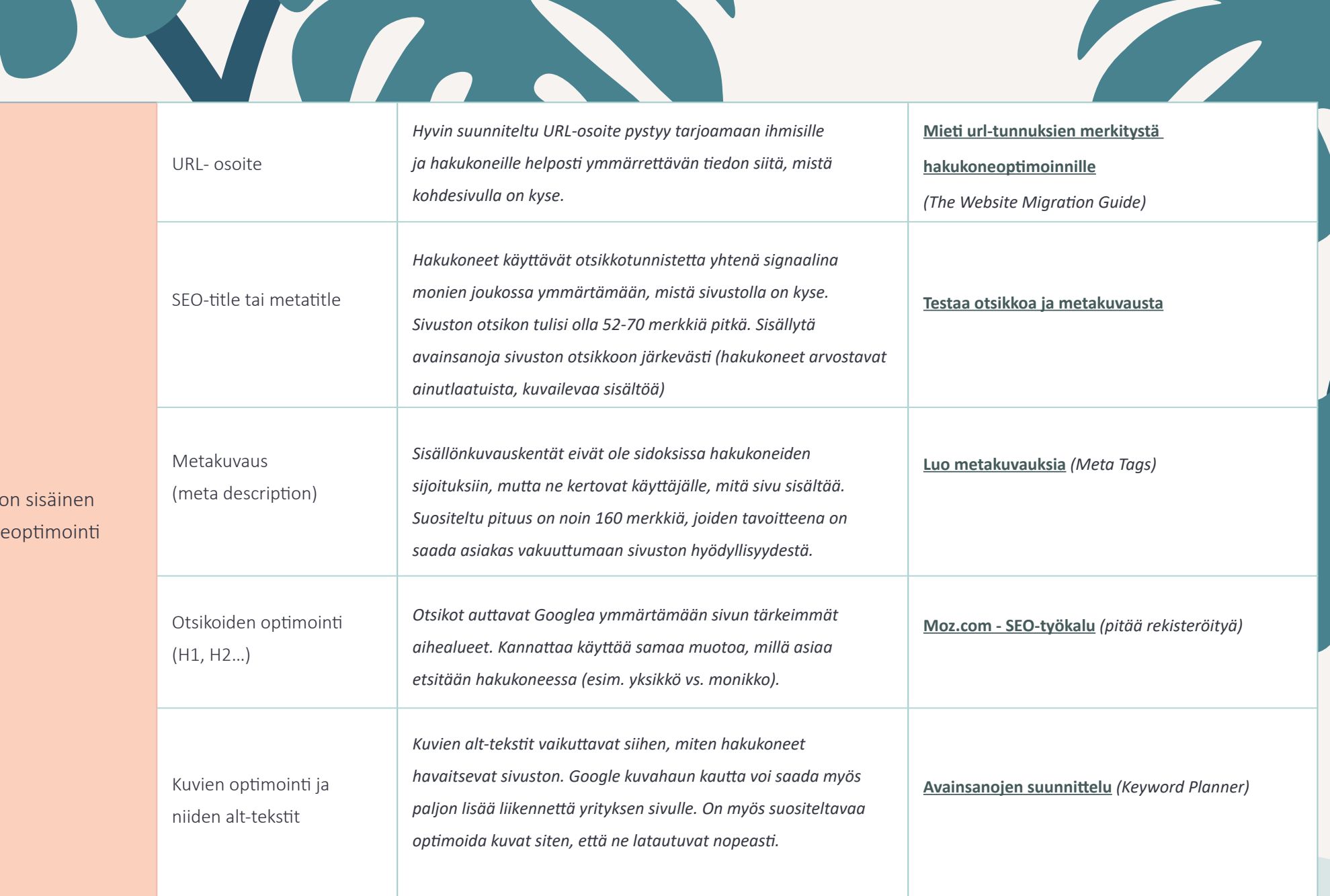

**Contract Contract Contract Contract Contract Contract Contract** 

3. Sivuston sisäinen hakukoneoptimointi

N

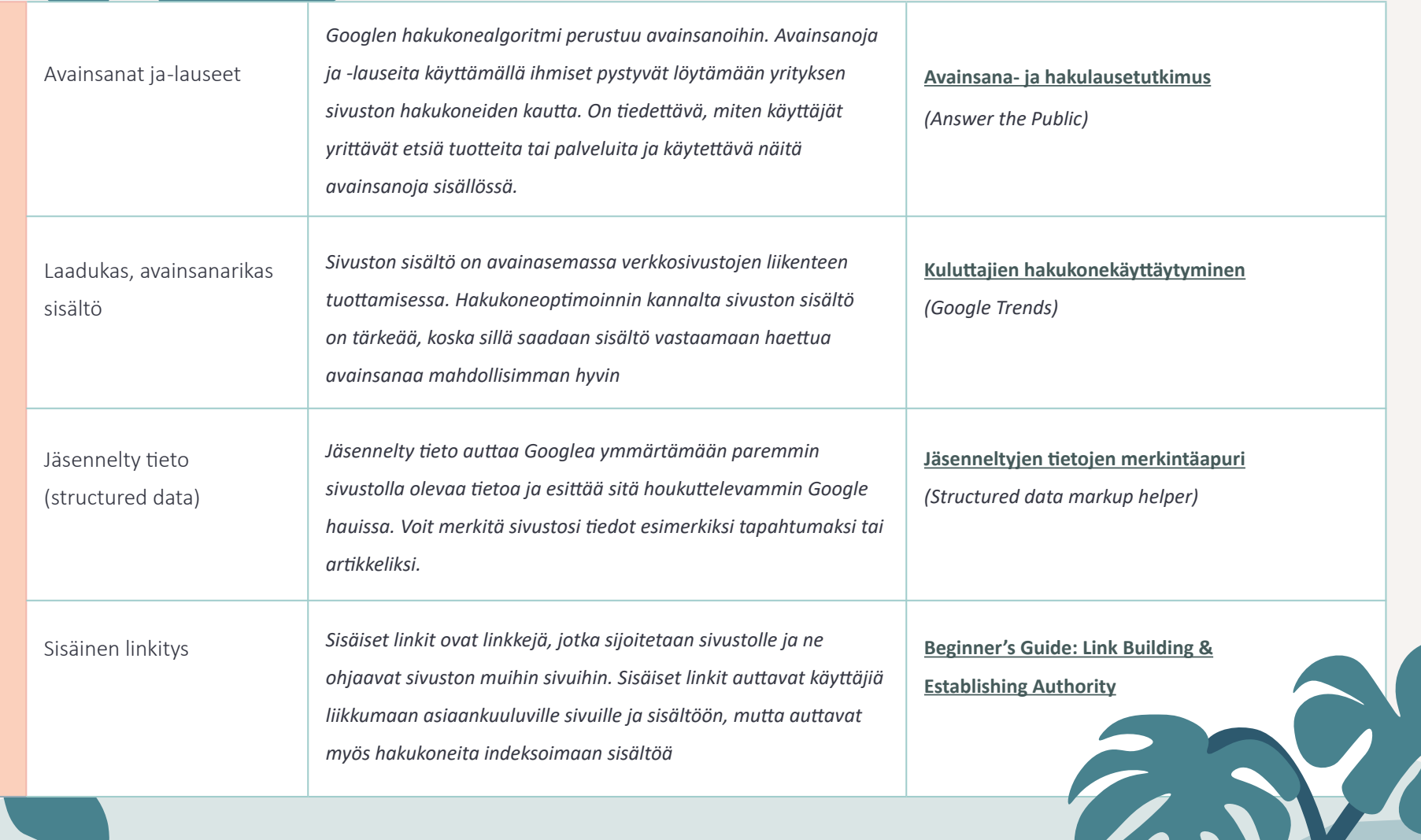

 $\overline{1}$ 

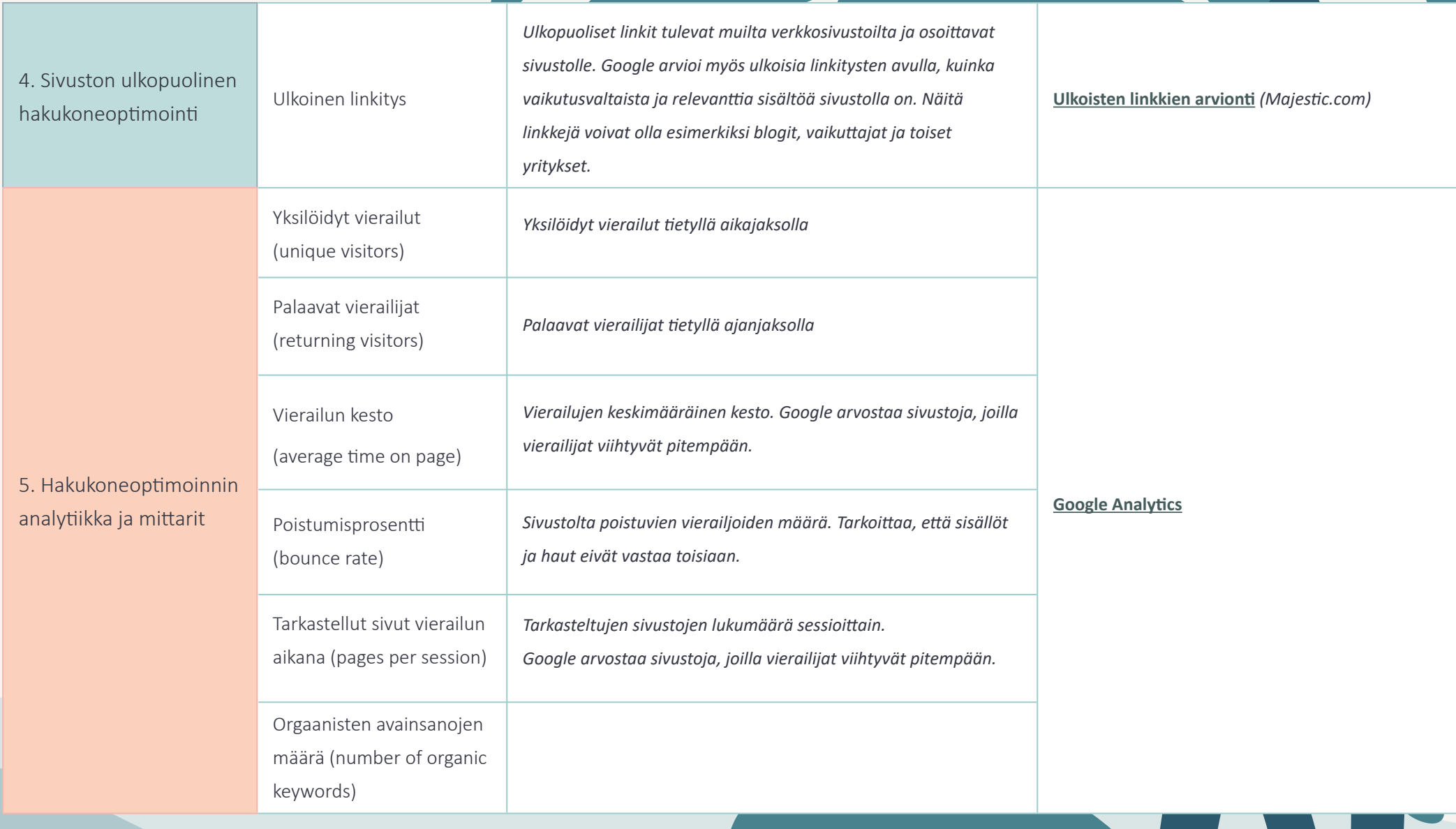

<u> De Carlos de Carlos de Carlos de Carlos de Carlos de Carlos de Carlos de Carlos de Carlos de Carlos de Carlos de Carlos de Carlos de Carlos de Carlos de Carlos de Carlos de Carlos de Carlos de Carlos de Carlos de Carlos </u>

Suunnittele yrityksen ja tuotteiden avainsanarakenne ennen hakukoneoptimoinnin aloittamista. Mieti miten asiakkaat etsivät tuotteita ja palveluja verkossa. Mitä sanoja ja sanayhdistelmiä he käyttäät?

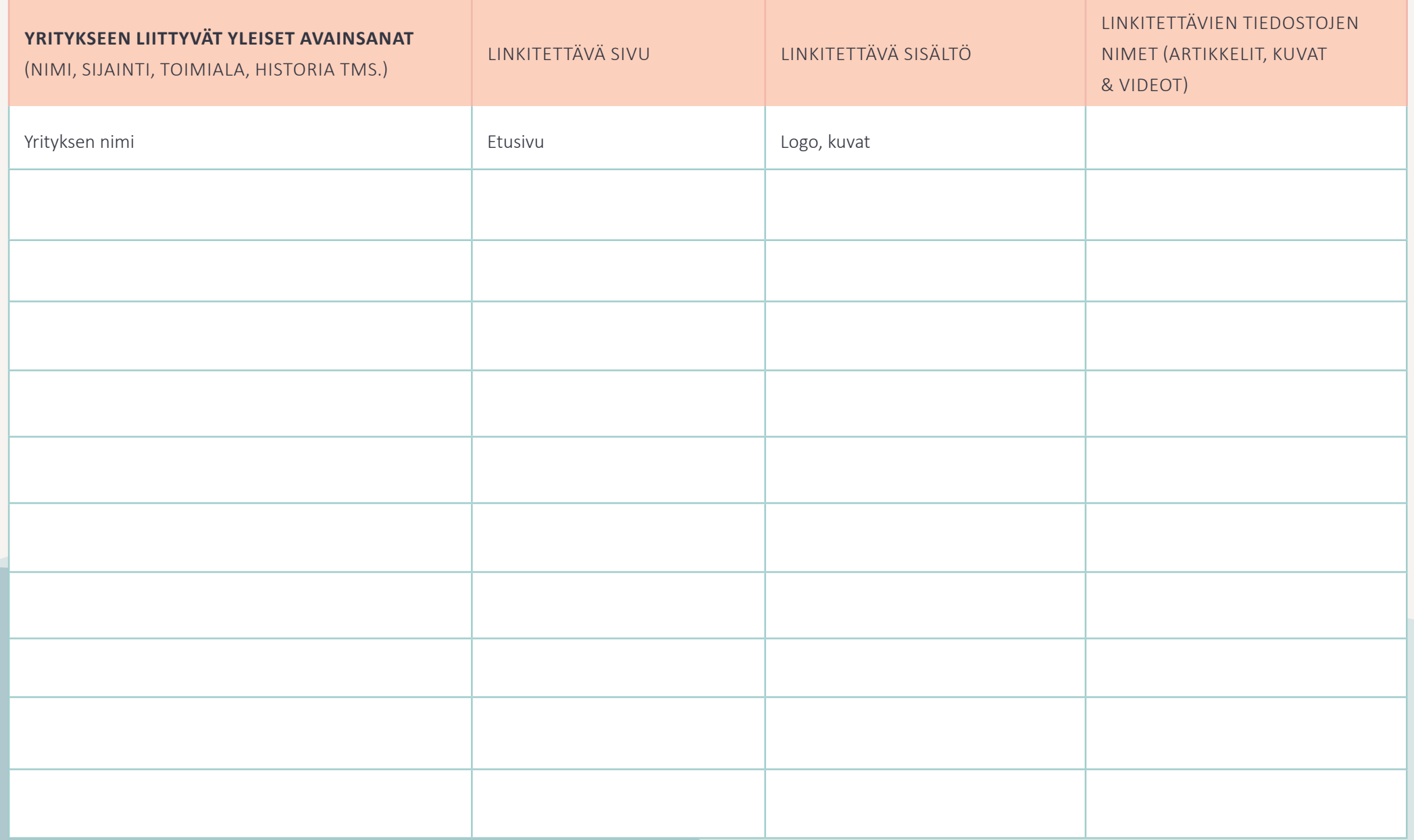

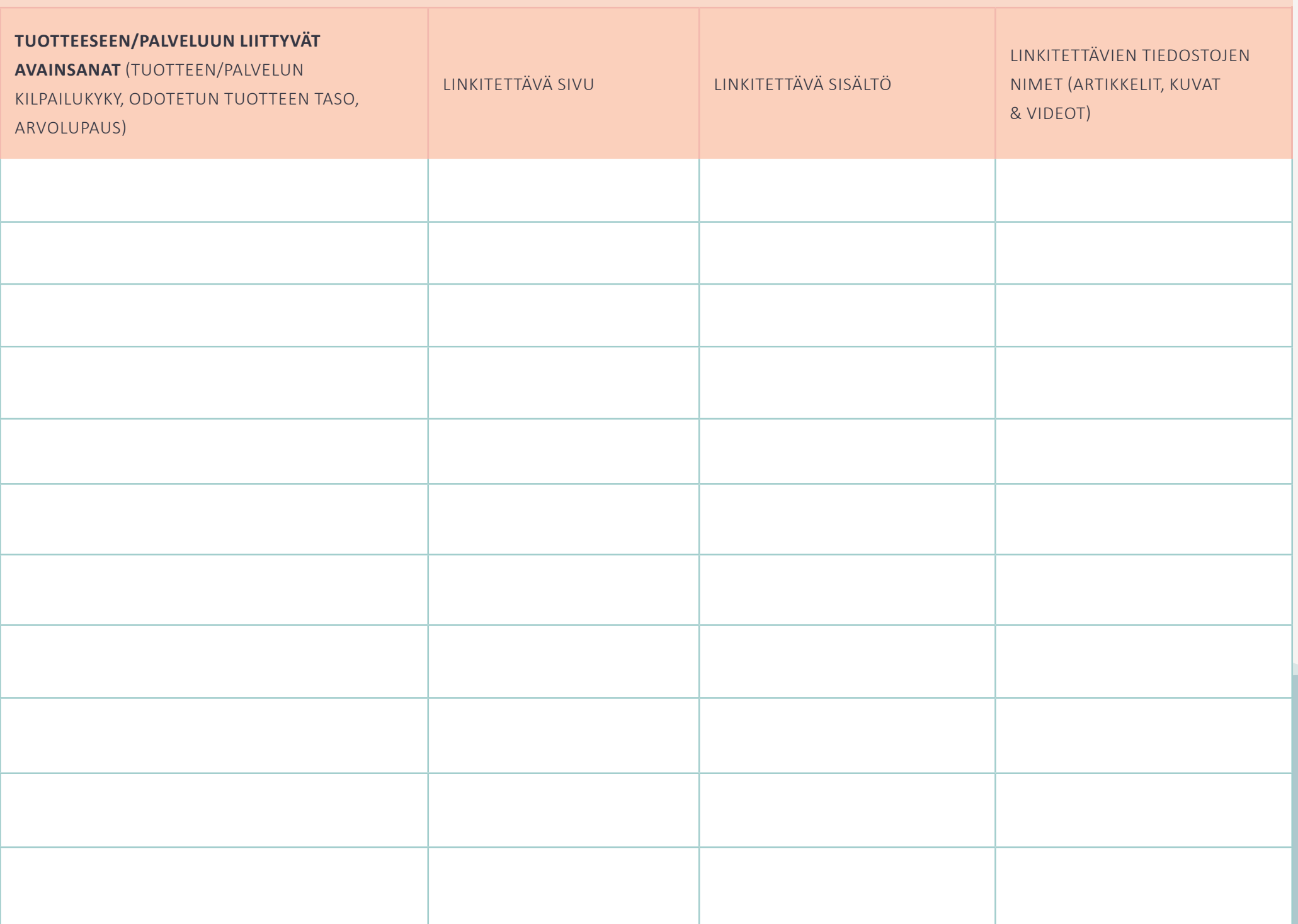

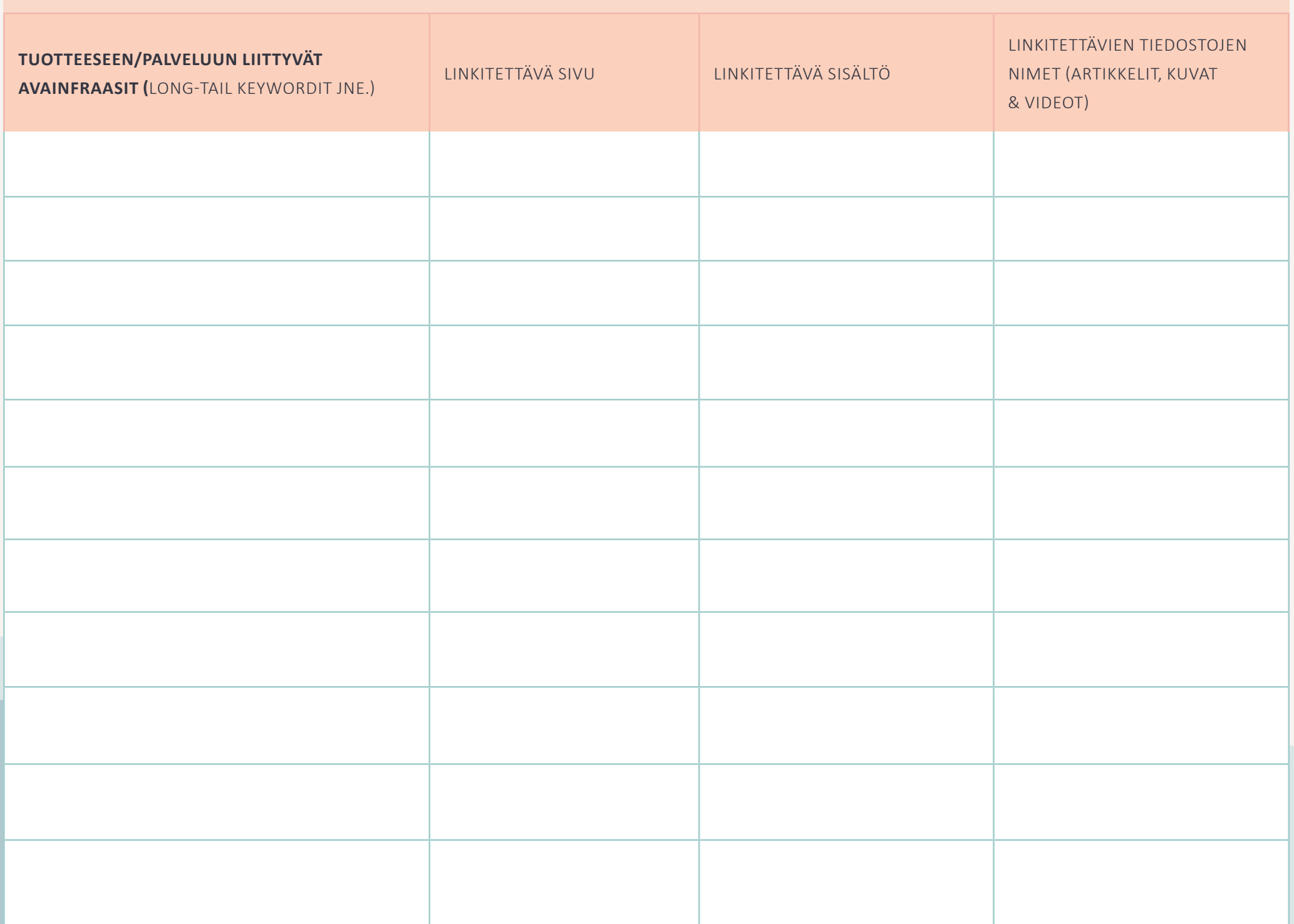

## **TÄRKEITÄ LÄHTEITÄ**

**Digitaalisen markkinoinnin käsikirja: opas mikro- ja PK-yrityksille** s. 125-128.

## **moz.com**

- **[SEO basics](https://moz.com/blog/category/seo-basics)**
- **[E-commerce SEO](https://moz.com/blog/category/e-commerce-seo)**
- **[Technical SEO](https://moz.com/blog/category/technical-seo)**

## **[Google](https://static.googleusercontent.com/media/www.google.fi/en/fi/intl/fi/webmasters/docs/search-engine-optimization-starter-guide-fi.pdf)**

- **[Aloitusopas verkossa](https://developers.google.com/search/docs/beginner/seo-starter-guide?hl=fi&ref_topic=9460495&visit_id=637600350077303388-2646803646&rd=1)**
- **[Sisällön optimointi](https://developers.google.com/search/docs/beginner/seo-starter-guide?hl=fi&ref_topic=9460495&visit_id=637489717745414888-1182970499&rd=1#optimize)**
- **[Kuvien optimointi](https://developers.google.com/search/docs/beginner/seo-starter-guide?hl=fi&ref_topic=9460495&visit_id=637489718241156257-3271278046&rd=1#images)**
- **[Sivustohierarkian organisointi](https://developers.google.com/search/docs/beginner/seo-starter-guide?hl=fi&ref_topic=9460495&visit_id=637489736227766018-316294682&rd=1#hierarchy)**
- **[Indeksoimatta jätettävien sivujen kertominen Googlelle](https://support.google.com/webmasters/answer/7451184?hl=fi&ref_topic=9460495#no-find)**

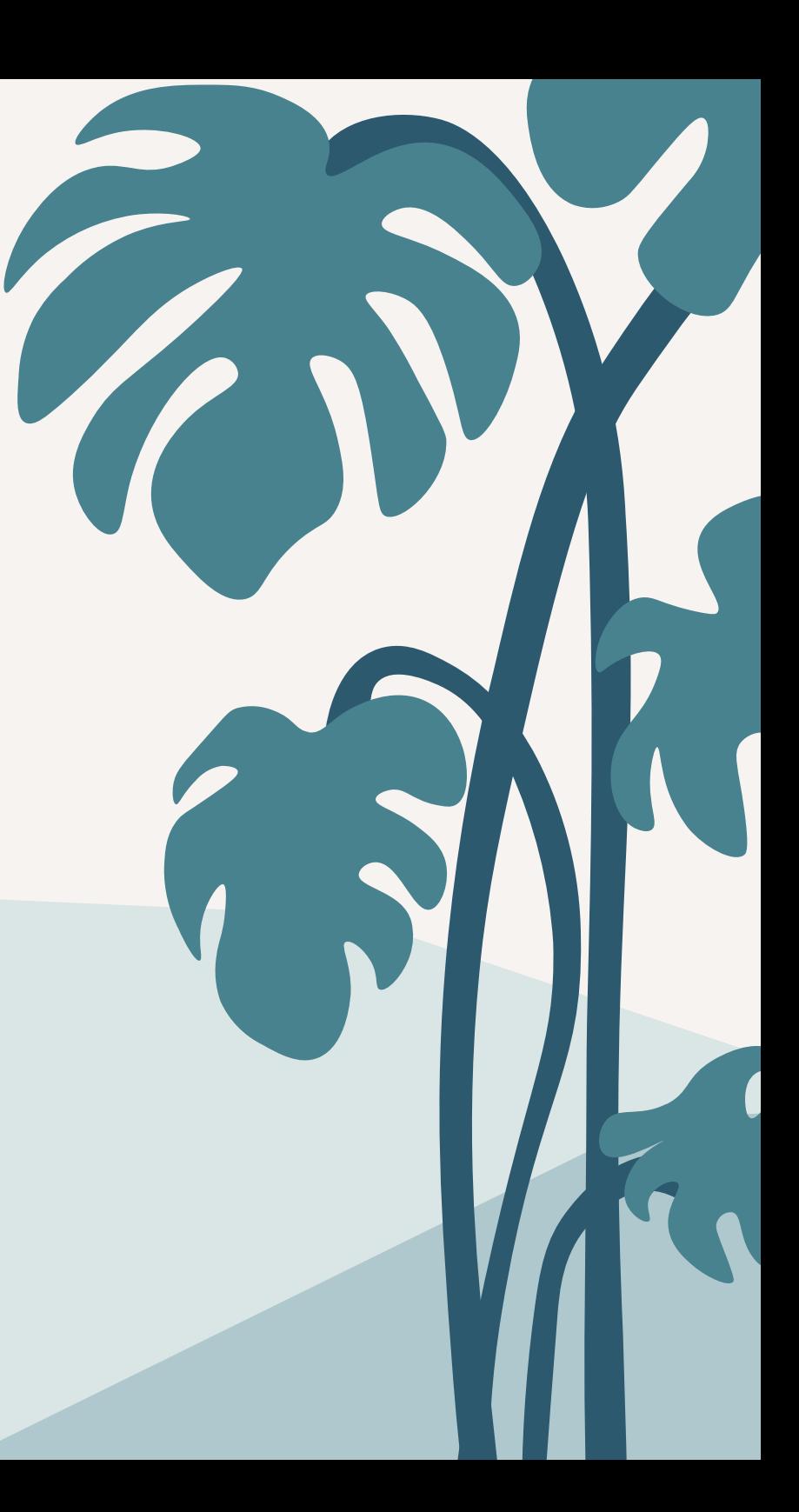